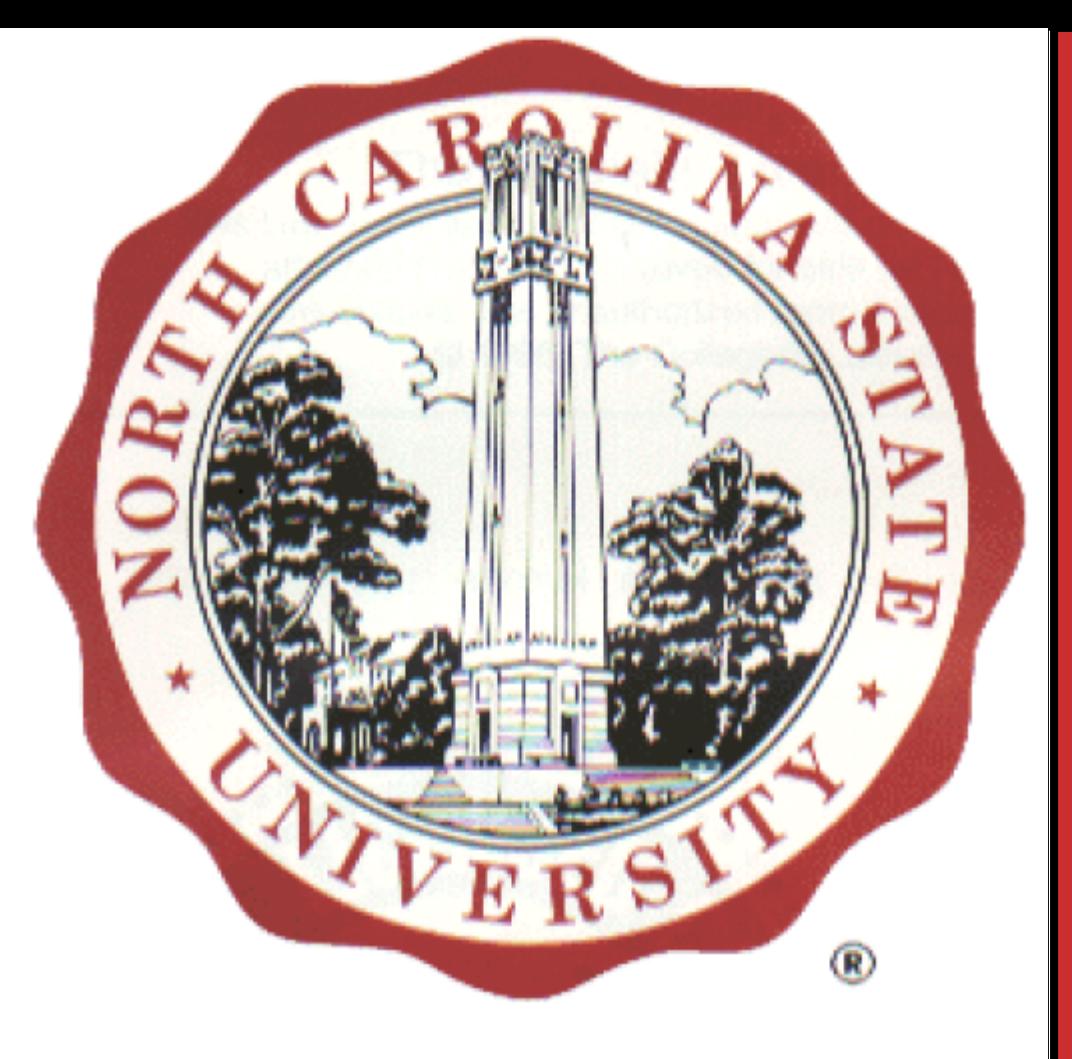

### **DiffGen: Automated Regression Unit-Test Generation**

#### **Problem**:

- $\checkmark$  Software programs continue to evolve throughout their lifetime
- $\checkmark$  Existing test suite is often insufficient to cover changed behavior to guard against unintended changes

#### **Solution:**

An approach and a tool, **DiffGen**, for generating regression unit tests  $\checkmark$  Given two versions, it instruments the code to insert new branches  $\checkmark$  If these branches are covered, behavioral differences are exposed **DiffGen** uses a structural test generation tool to generate tests for covering these branches

#### **Evaluation**

# **Kunal Taneja Tao Xie**

## ktaneja@ncsu.edu xie@csc.ncsu.edu

### **Experiments on Larger Subject Programs**

#### **References**

[1] R. B. Evans and A. Savoia. Differential testing: a new approach to change detection. In *Proc. ESEC/FSE, pages 549–552, 2007*

 $\checkmark$  For each pair containing a mutant and original version, compare the detection of behavioral differences using test suites generated by **SeparateGen** and **DiffGen**

[2] H. Do, S. G. Elbaum, and G. Rothermel. Supporting controlled experimentation with testing techniques: An infrastructure and its potential impact. *Empirical Software Engineering: An International Journal*, 10(4):405–435,2005.

#### **http://ase.csc.ncsu.edu/ NCSU** ASE **Supported** in part by NSF grant CCF-0725190

#### **Research Question:**

Can the regression test suite generated by **DiffGen** effectively detect regression faults that cannot be detected by previous state-of-the-art approach **SeparateGen** [1], which generates test suites separately for old and new versions? **Experiments:**

 $\checkmark$  Generate mutants for various subjects

Generate tests for each version of mutant and original version of class under test

#### separately (**SeparateGen**)

Generate tests using **DiffGen**

**Figure 1:** High-Level Overview of **DiffGen**

#### **DiffGen** includes four components: **Change Detector** detects textually different methods **Instrumenter** instruments the source code and synthesizes a test

- $\checkmark$  Subjects and faults taken from Subject Infrastructure Repository [2]
- $\checkmark$  Seeded all available faults for JTopas one at a time
- Compared **SeparateGen** and **DiffGen** to detect the seeded faults

**Test Generator** generates tests for the synthesized test driver. When executed, the generated tests expose behavioural differences

**IF2**: Improvement Factor of **DiffGen** over **SeparateGen** excluding mutants with same behavior:  $IF2 = DG$ -killed/ (JUF-unkilled – same-behavior)

#### **Table 3:** Experimental results on larger subject programs

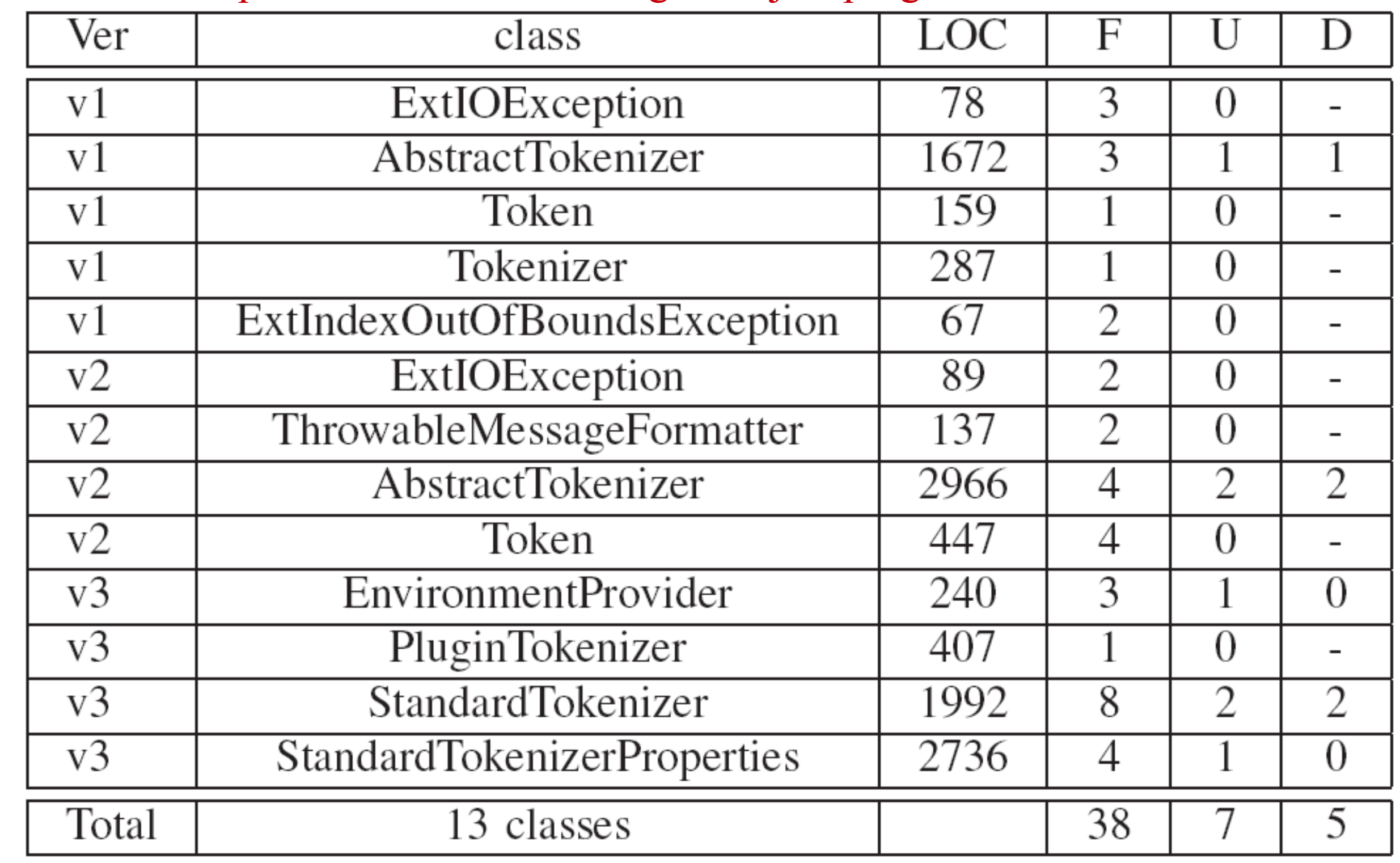

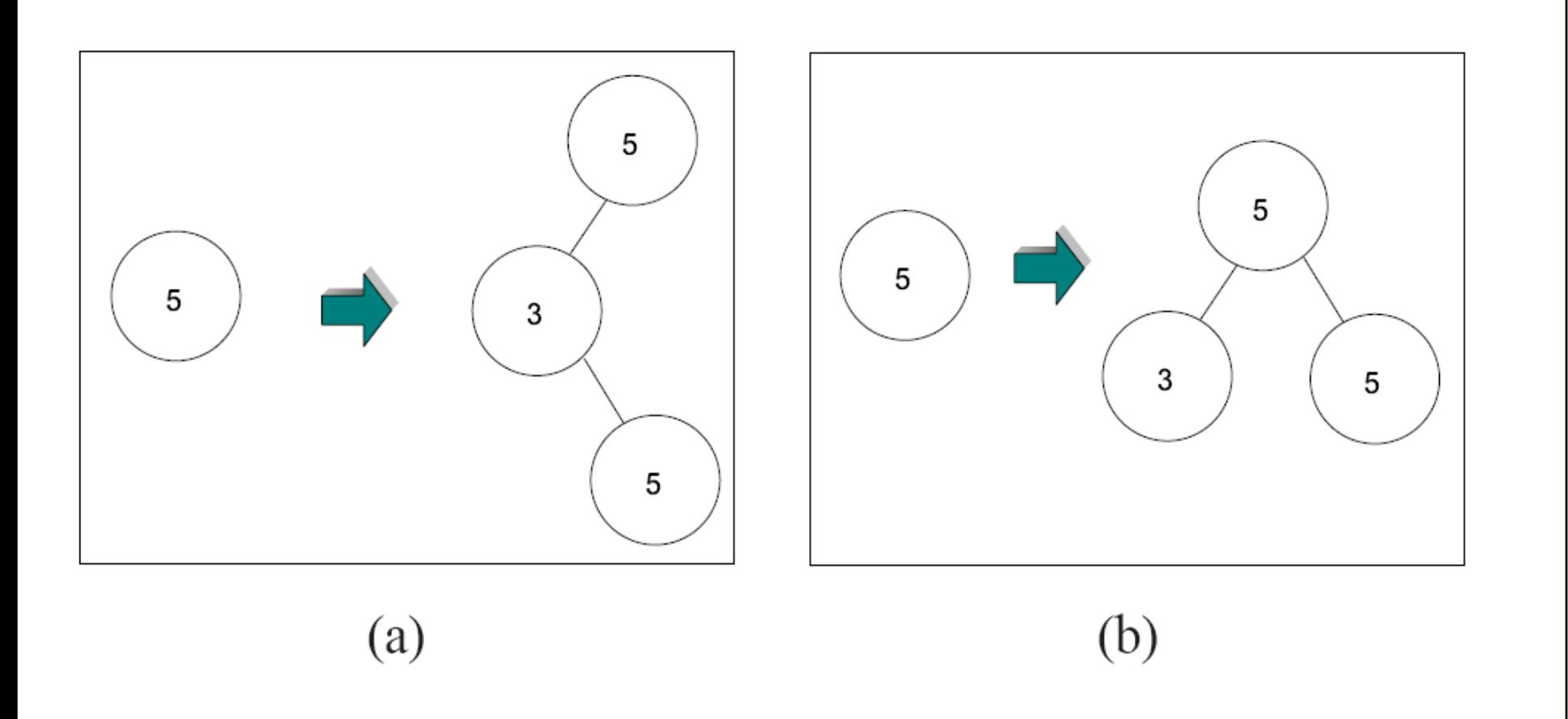

**Example**

**public class** BSTJUFDriver{ **public void** compareInsert(BSTOld oldBST, MyInput input){ BST bstNew = **new** BST(); bstNew = copyObject(oldBST); **boolean** b1 = bstOld.insert(input); **boolean** b2 = bstNew.insert(input);  $if(b1 != b2)$ Assert(**false**); **if**(bstOld.size != bstNew.size) Assert(**false**); **if**(!bstOld.root.equals(bstNew.root)) Assert(**false**); } }

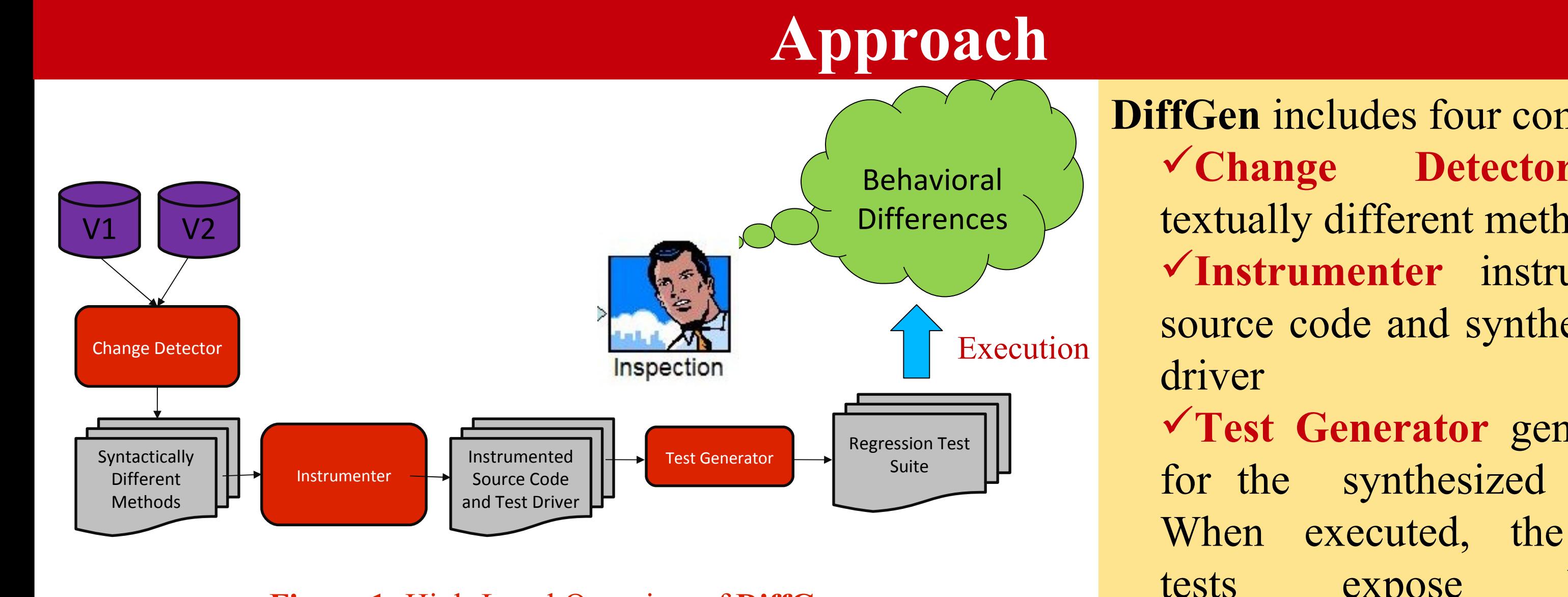

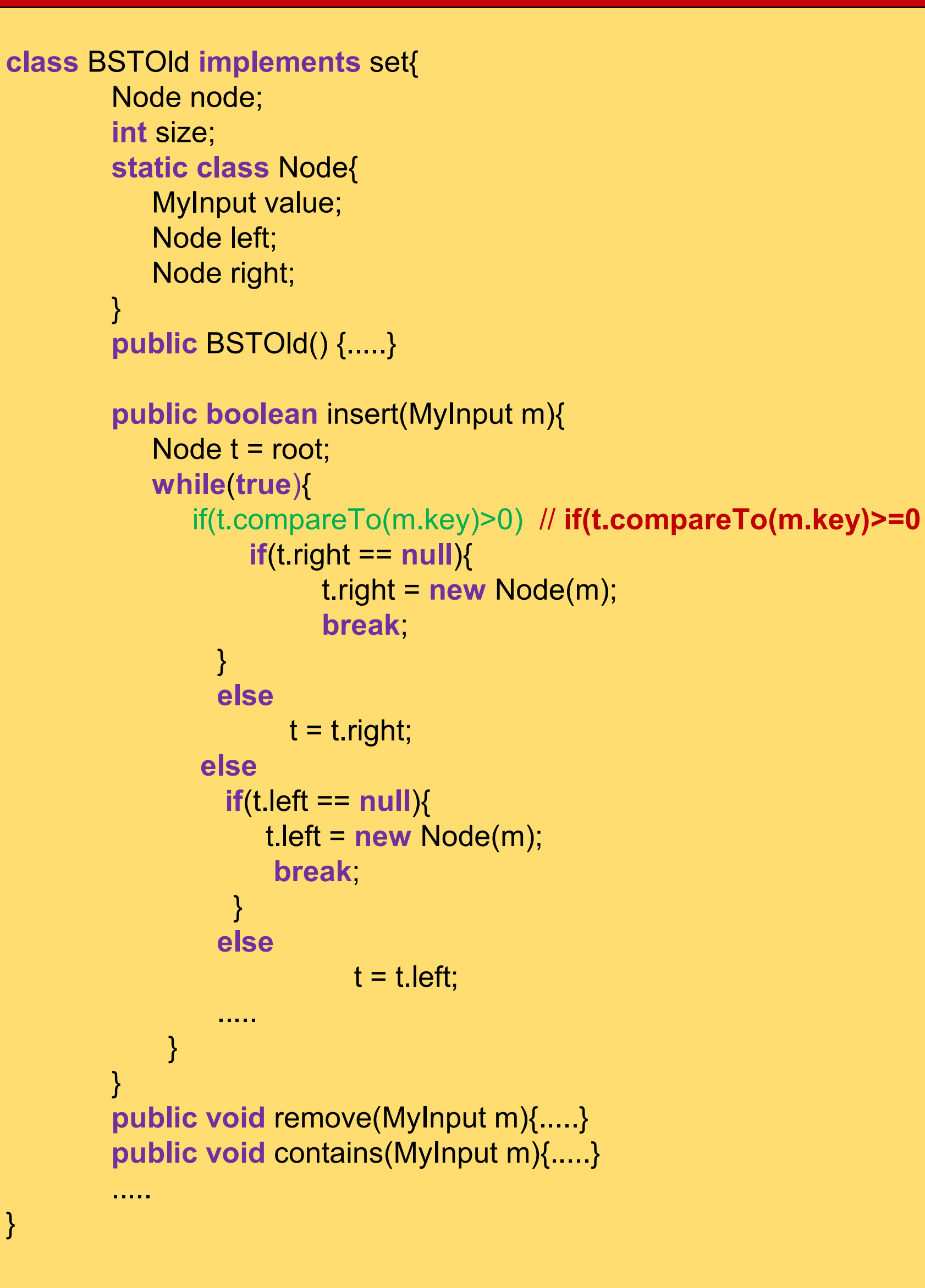

}

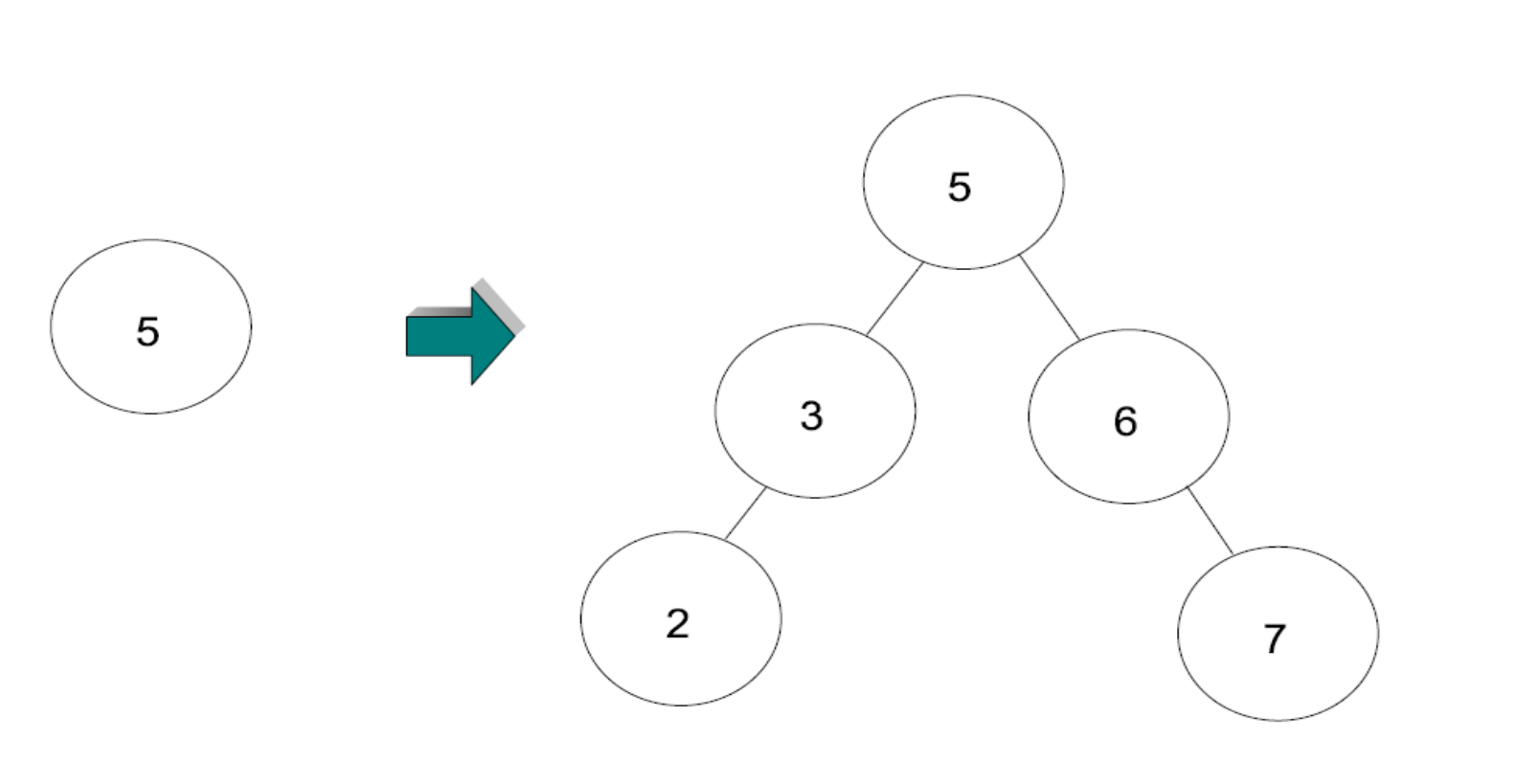

**Branches to be covered to expose behavioural differences**

**Figure 5: Test driver synthesized for JUnit factory**

**Figure 2: The BSTOld class as in an old version. In a new version, The highlighted line is changed to the one shown in the comment.**

**Figure 4: The BST object states before and after nodes with Keys 3 and 5 are inserted, respectively for (a) the old version of class BST and (b) the new version of class BST.**

#### **Table 2:** Experimental results

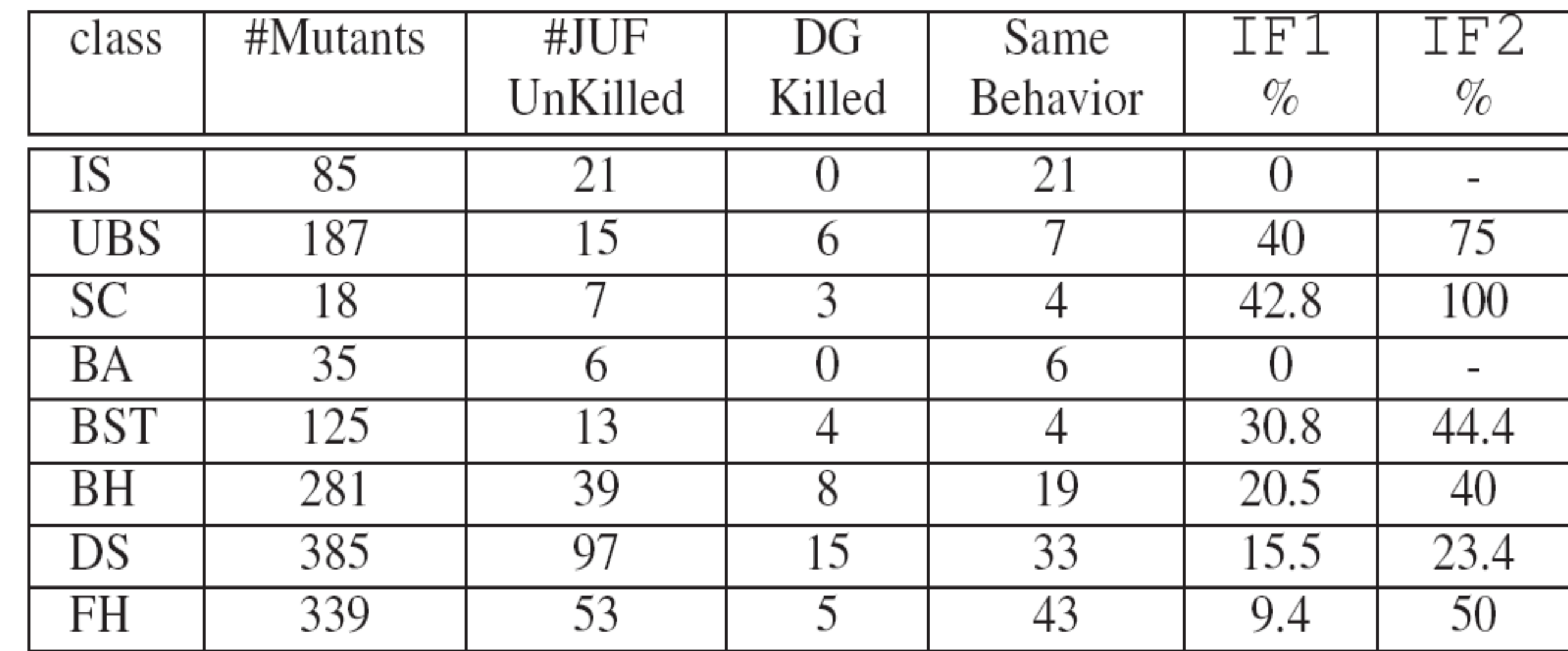

**Experiments:**

#### **F:** Number of faults

**U:** Number of Faulty versions undetected using **SeparateGen**

**D:** Number of faulty versions detected by **DiffGen** among the ones not detected by **SeparateGen**

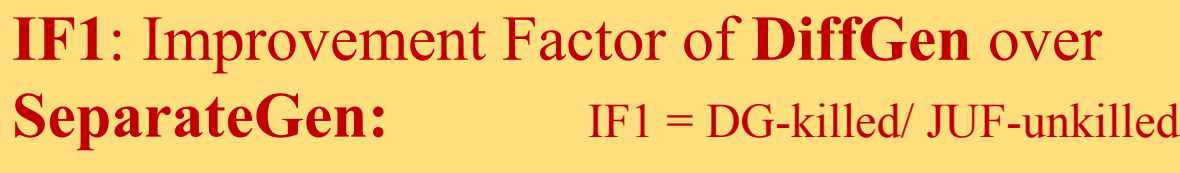

**Figure 3: The BST object states (for both versions) before and after nodes with Keys 3, 6, 2, and 7 are inserted, respectively.**

#### **Problem**

#### **Table 1:** Experimental subjects

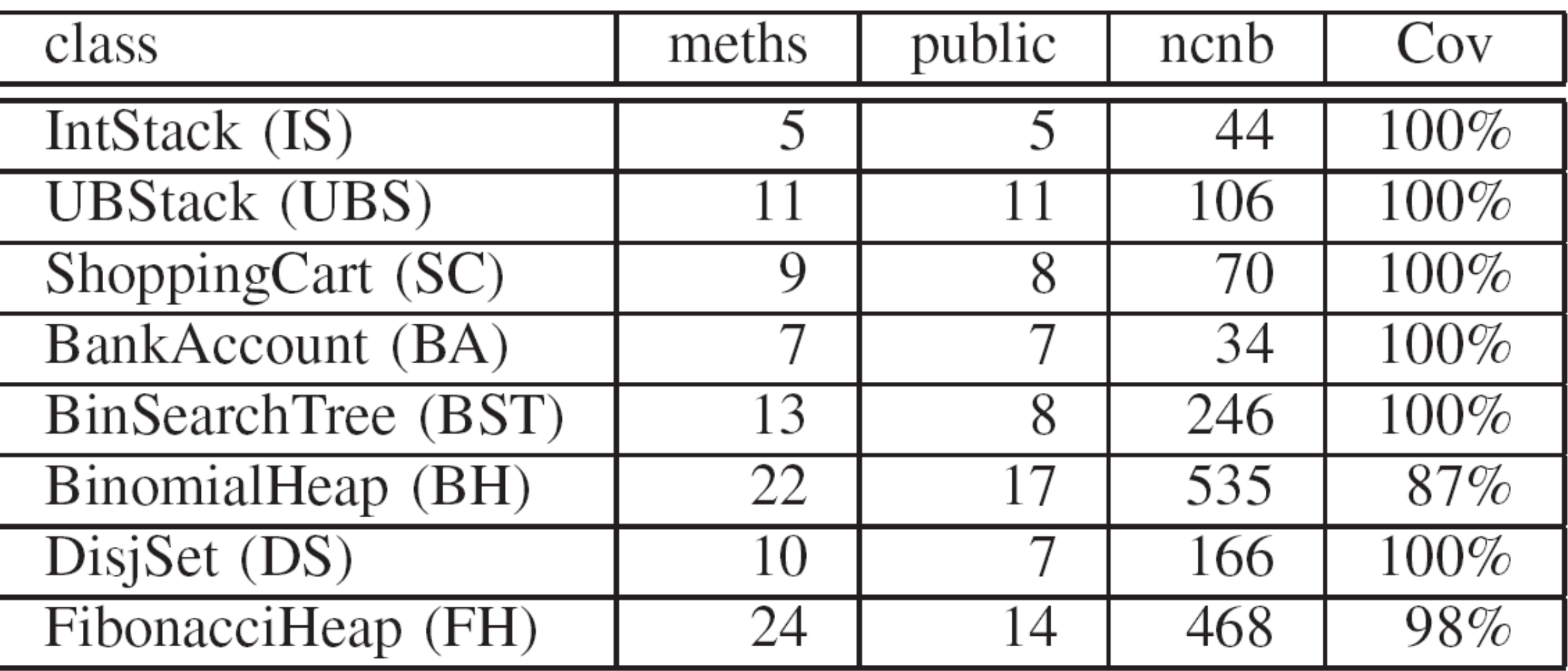